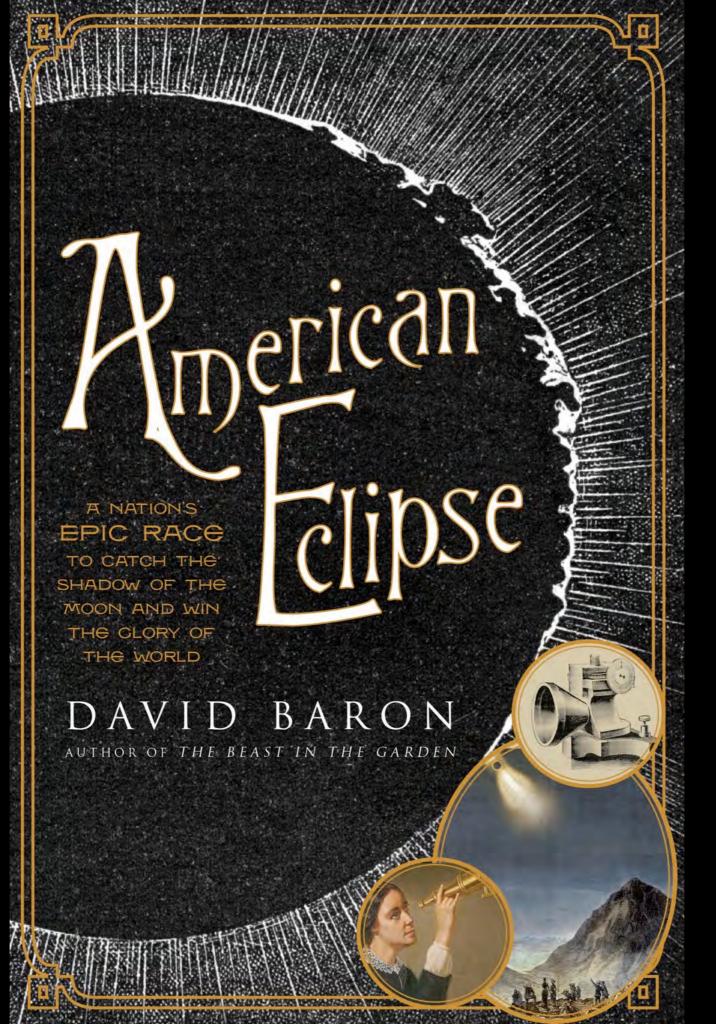

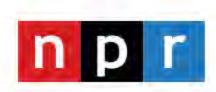

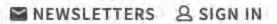

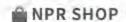

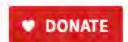

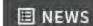

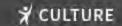

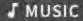

○ PODCASTS & SHOWS

**Q** SEARCH

#### Solar Eclipse

August 10, 1999 - 12:00 AM ET Heard on Morning Edition

NPR's David Baron reports on what Americans can expect from tomorrow's solar eclipse. From England to India, people will be able to see a total solar eclipse. People in the northeastern U.S will be able to see a partial eclipse only during sunrise.

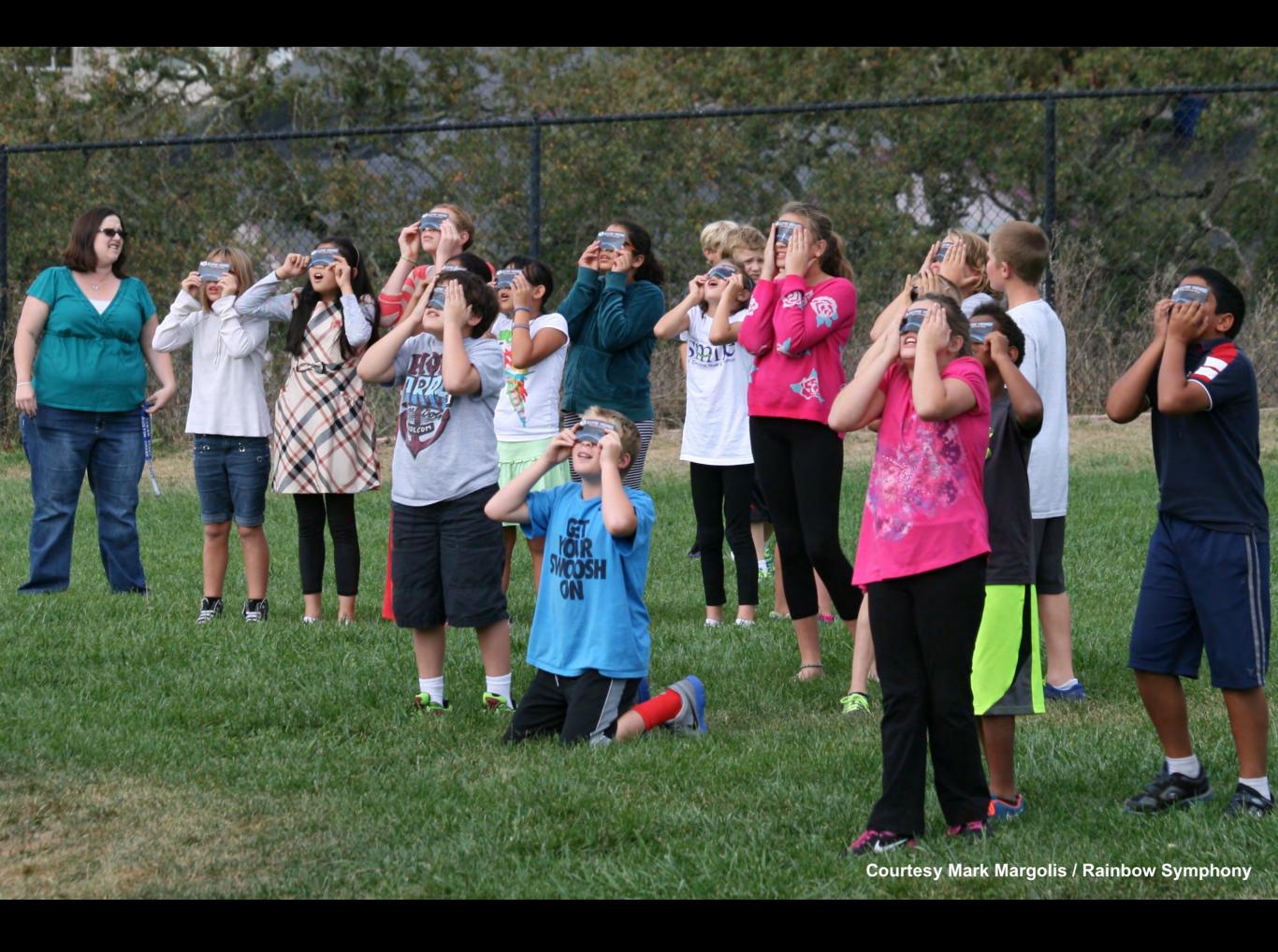

#### PUBLIC EDUCATION

#### **EDUCATION**

#### NEWS = EDUCATION

#### **NEWS # EDUCATION**

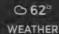

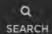

#### No Alerts & Closings in Your Area Sign Up to Get Future Alerts

< 1/2 > II

#### RECOMMENDED

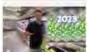

Rossen Reports: These groceries will cost you more soon

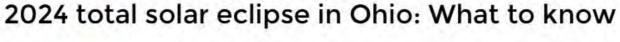

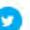

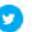

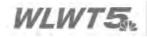

Updated: 10:40 AM EDT Sep 20, 2023

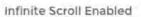

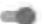

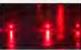

Police: 1 woman dies, 1 teen hospitalized after Tuesday night crash in South Fairmount

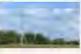

Warren County residents express safety concerns after being unable to make calls, send texts on weekends

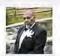

SPONSORED CONTENT Finding Joy in Everyday Activities After a Heart Failure... by At the Heart of the Matter

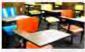

Mt. Healthy Junior/Senior High School closed Wednesday due to 'safety concern'

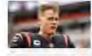

Will Joe Burrow play against the Rams? The latest on quarterback's status

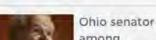

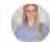

#### **Emily Sanderson**

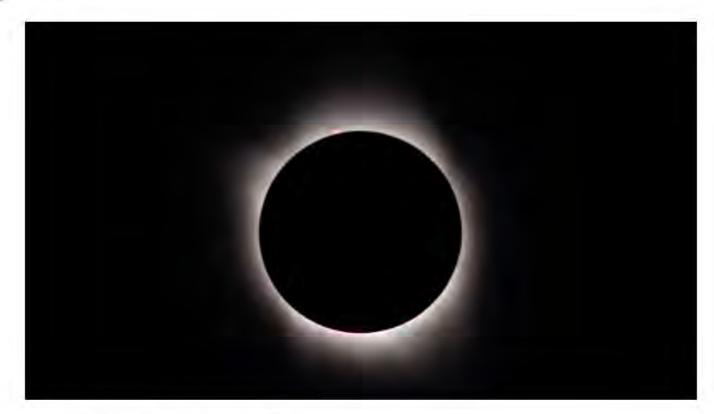

CINCINNATI - Mark your calendars!

Remember the total solar eclipse in August 2017? It's happening again next year.

A total solar eclipse is coming to North America on April 8, 2024, just seven years after the last one, the American Astronomical Society reports.

And Cincinnati is right near the path of seeing a total solar eclipse.

#### NEWS = ?

#### NEWS =

#### NEWS = NEW

THE MINI PAGE: Learn all about famed architect I.M. Pei. Page 16

### The Indiana (Bazette

20 pages — 2 sections

Vol. 113 - No. 236

APRIL 17, 2017

www.indianagazette.com

PLANT-IT EARTH
GREENHOUSE
Plants Grown On-Site
are ORGANICALLY GROWN!
724-479-0808

On Rhine Road, 4 Miles S. of Homer City
Like us on Facebook
"The Plant-It Earth Greenhouse And Gardens"

5 cents

#### **SUN-SPOTTERS**

A FREE planetarium show at IUP on Saturday offered a preview of the total solar eclipse that will occur Aug. 21. Ellie Jones, 4, of Indiana, looked at the sun through a solar telescope while her father, Adam Jones, left, talked with Dr. Kenneth Coles, of IUP. Planetarium officials said now is the time to plan for watching the eclipse, which will cross the continental U.S. for the first time in 36 years. The event offered tips on safe solar eclipse viewing, as permanent eye damage can result from watching the eclipse without adequate eye protection. Special glasses for purchase as well as instructions to make a "pinhole camera" for safe viewing are available online.

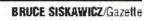

# Pence issues warning to North Korea

By KEN THOMAS

Associated Press

PANMUNJOM, South Korea — In a trip full of Cold War symbolism, U.S. Vice President Mike Pence traveled to the tense zone dividing North and South Korea and warned Pyongyang that after years of testing the U.S. and South Korea with its nuclear ambitions, "the era of strategic patience is over."

Pence made an unannounced visit to the Demilitarized Zone today at the start of his 10-day trip to Asia in a U.S. show of force that allowed the vice president to gaze at North Korean soldiers from afar and stare directly across a border marked by razor wire. As the brown bomber jacket-clad vice president was briefed near the military demarcation line, two North Korean soldiers watched from a short distance away, one taking multiple photographs of the American visitor.

Pence told reporters near the

DMZ that President Donald Trump was hopeful China would use its "extraordinary levers" to pressure the North to abandon its weapons program, a day after the North's failed missile test launch. But Pence expressed impatience with the unwillingness of the regime to move toward ridding itself of nuclear weapons and ballistic missiles.

Pointing to the quarter-century since the United States first confronted North Korea over its attempts to build nuclear weapons, the vice president said a period of patience had followed.

"But the era of strategic patience is over," he declared. "President Trump has made it clear that the patience of the United States and our allies in this region has run out and we want to see change. We want to see North Korea abandon its reckless path of the development of nuclear weapons, and also its continual use and testing of ballistic missiles is unacceptable."

Continued on Page 10

20 pages — 2 sections Vol. 113 — No. 236

#### **MONDAY**

APRIL 17, 2017

www.indianagazette.com

#### **SUN-SPOTTERS**

A FREE planetarium show at IUP on Saturday offered a preview of the total solar eclipse that will occur Aug. 21. Ellie Jones, 4, of Indiana, looked at the sun through a solar telescope while her father, Adam Jones, left, talked with Dr. Kenneth Coles, of IUP. Planetarium officials said now is the time to plan for watching the eclipse, which will cross the continental U.S. for the first time in 36 years. The event offered tips on safe

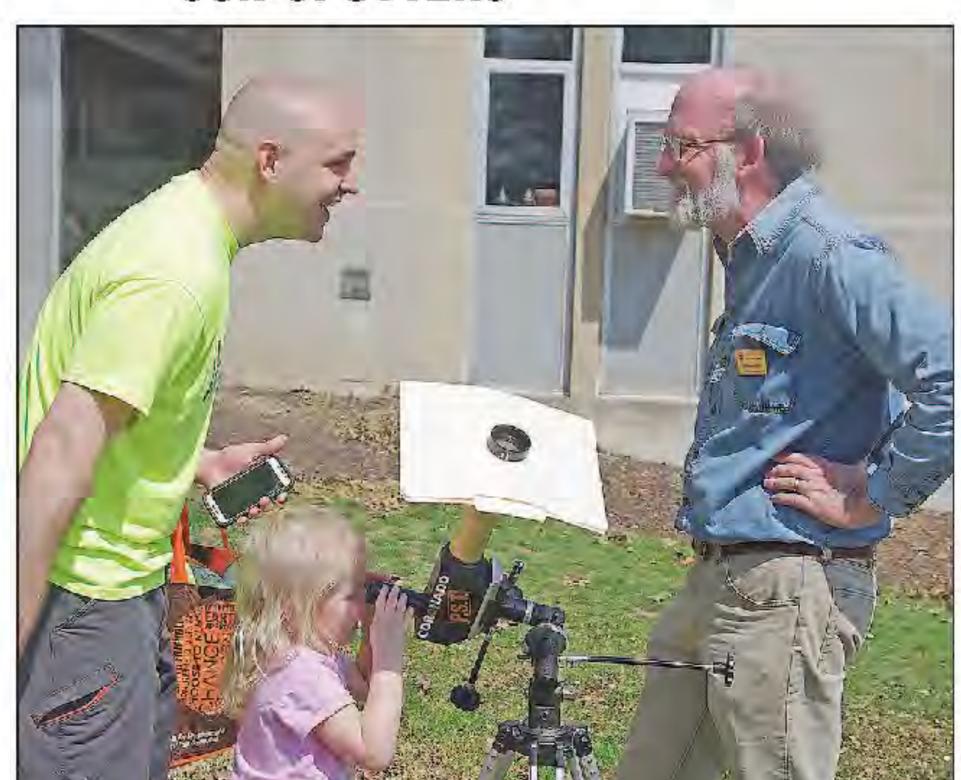

### Blue Sky to commission outdoor art for eclipse

**MARILYN HALSTEAD** 

The Southern

MAKANDA - Blue Sky Vineyard has a plan to commemorate the 2017 Solar Eclipse. Owners will commission a permanent outdoor art installation for the become a tourist attraction and event.

"We want to run a contest," Barrett Rochman, owner of Blue Sky, said.

The goal is to have local artists submit ideas, and get input from others before making a final choice.

The new art will be placed at the site NASA says is the longest duration of the eclipse, about 500 vards south of the winery.

"Until NASA came out we didn't know we were the spot. The astronomy people came out to measure the longitude and latitude," Rochman said.

The winning artist will be paid

per, steel, bronze, cement or any materials that will withstand outdoor elements for many years. The piece does not have to be in the theme of the sun and moon.

"We hope this sculpture will remind visitors of the eclipse," Rochman said.

There is also a possibility the design may be etched on wine glasses, so visitors have a keep-

"This will be something new," Rochman said. "We want to get it done before Aug. 21."

Rochman has a lot of experience with outdoor art, including the children's park, Jeremy "Boo" Rochman Memorial Park, also 62958. known as "castle park." He added that Blue Sky already has some interesting outdoor sculptures.

Ideas can be submitted at Blue Sky Vineyard, attn. Eric, at \$2,500. Work can be done in cop- blueskyvineyard@gmail.com or

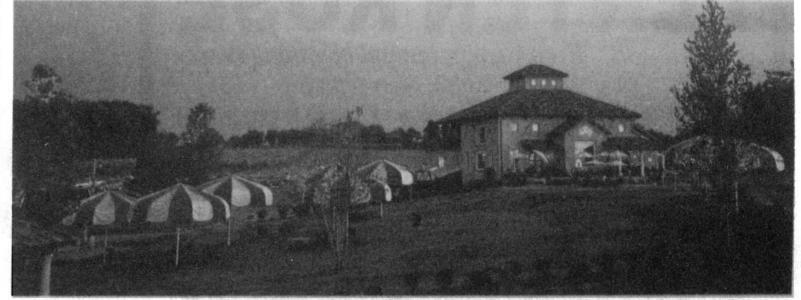

PROVIDED

The landscape at Blue Sky Vineyard in Makanda.

Blue Sky Vineyard, 350 S. Rocky Comfort Road, Makanda, IL

The winery is planning a fourday event around the eclipse. It will begin Friday, Aug. 18, and run through Monday, Aug. 21, with music each day.

include food and a special label man said. release.

erybody to come down for the eclipse. This eclipse is the shot marilyn.halstead@thesouthern. in the arm to introduce people com Their suites are booked, but to Southern Illinois. We have 618-351-5078

parking is available for self-con- a chance to bring in 30,000, tained campers. The event will 40,000 or 50,000 people," Roch-

For more information visit "We have a chance for ev- www.blueskyvineyard.com.

\$1 for 6 months

Sports

Counties

Business

Music Advertise

Obituaries eNewspaper

84°F

Subscribe

Sign In v

2017 SOLAR ECLIPSE

#### Solar Eclipse 2017: Middle Tennessee teachers 'break it down without watering it down'

Katherine Scheu The Tennessean

Published 4:17 p.m. CT July 21, 2017 | Updated 9:05 a.m. CT July 24, 2017

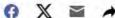

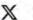

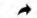

With just weeks to go, teachers are preparing to help their students learn about next month's a once-in-a-lifetime solar eclipse.

More than 100 educators from across Middle Tennessee gathered at Lipscomb University on Friday to learn from NASA astronomers and other experts about the Aug. 21 total solar eclipse passing over their schools.

Lipscomb's College of Education organizes a professional development day for local educators annually, and Amanda Logsdon, the director of outreach and enrollment for the college, said the eclipse made the perfect theme for this year's event.

Apparently, teachers thought so too — this is the biggest turnout the summit has seen.

"With education these days, teachers are so busy, they're just trying to fit their lesson plans in," Logsdon said. "If you want your classroom to be prepared for the eclipse, we have the right tools for you here."

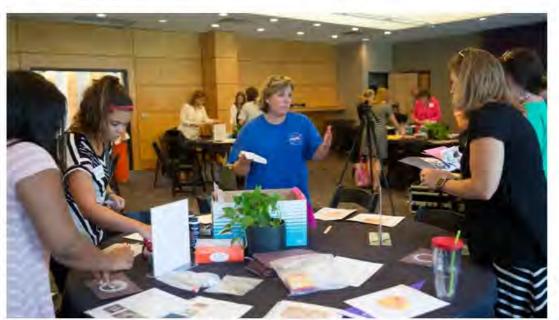

An expert from NASA's Marshall Space Flight Center speaks to Middle Tennessee teachers. (Photo: Submitted By Lipscomb University Photographer Kristi Jones)

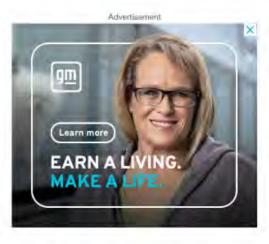

#### **More Stories**

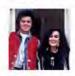

Marty Stuart mourns death of sister Jennifer Stuart ENTERTAINMENT

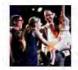

Nashville Mayor-elect Freddie O'Connell will be more of the same

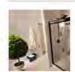

Here's What a New Walk-in Shower Should Cost In 2023 HomeBuddy | Sponsored Links

We're always working to improve your experience. Let us know what

Advertisement

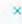

#### NEWS = NEW

#### NEWS = NEW LOCAL

THE NEWS-ENTERPRISE NEWS MONDAY, FEBRUARY 27, 2017

# Discussion regarding sprucing up downtown Vine Grove continues

Beautification concerns will follow special executive session

#### By GREG THOMPSON

The News-Enterprise

During a work session tonight, Vine Grove City Council will be revisiting a discussion about downtown beautification, including proposed new street lights, benches and sidewalks.

At its January meeting, Mayor Blake Proffitt called the 35-year-old street lights "an eyesore." Being of residential quality and having been hung on and swung from over the years, he said they're falling apart.

The council is looking to purchase seven 10-foot street lights from Radcliff Electric Supply. The LED-style lighting should last for several years, Proffitt said.

Estimated cost for the poles is around \$14,000.

Weather and age have caused the few benches

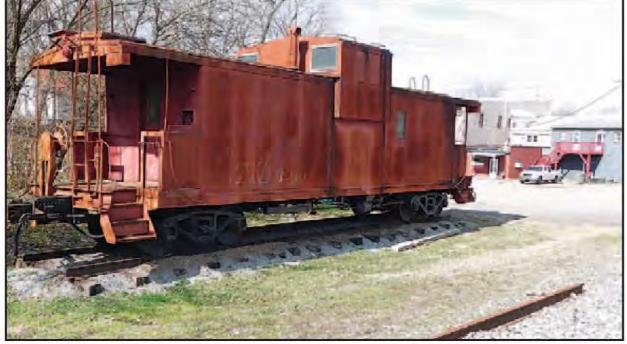

GREG THOMPSON/The News-Enterprise

#### Vine Grove's caboose will be discussed during tonight's city council work session.

be unsafe.

City Clerk Jackie Johnson said the benches were designed "for decoration in the backyard."

Proffitt would like to see the city purchase metal benches with a rubber coating that would last 10 to 15 years. Each bench would cost the city about \$1,000.

Not every member of the council is in support of the purchase.

Councilwoman
Donna Spangenberger
said she can't recall

place she would support placement of a new bench would be in front of Albert's Barbershop. The bench in front of the shop is sagging in the middle.

Proffitt has found benches made in Kentucky he likes and wants to share information with the council.

The council also is expected to discuss the city's caboose, which sits about 20 feet from the downtown tracks. Covered with graffiti.

Discussion also could focus on getting rid of the caboose or relocating it.

The work session follows a special called meeting at 6:30 tonight, which will be conducted in executive session. The council will discuss proposed or pending litigation and for discussion of possible acquisition of property, according to its agenda.

The council meets in Vine Grove City Hall at 300 W. Main St.

# Todd County considers impact of solar eclipse

By TONYA S. GRACE

Kentucky New Era

The 2017 Solar Eclipse is making an impact in Todd County, where officials are already considering how to handle the 75,000 to 100,000 people who are expected to be traveling to Hopkinsville this August.

"We've been looking at it for a couple of months," said Todd County Emergency Management Director Daniel Smith, noting a good portion of those thousands of visitors will be coming through Todd County.

Smith mentioned the ongoing preparations during Todd County Fiscal Court's meeting Friday morning, and he explained traffic is his concern.

"We're working on maximizing our ability to respond without outside help, with local responders to the increased traffic," he noted following the meeting.

Smith said he thinks the county's biggest issue will be in the four- to six-hour time frame following the eclipse on Aug. 21, but he said officials are looking to "ramp up" their ability to respond beginning Aug. 20, the Sunday afternoon before and continuing through all of the daylight hours on Monday, Aug. 21.

He noted they want to make sure there is sufficient manpower and that radios and other resources are working properly, the director said.

Smith said regional emergency management directors are already meeting monthly to prepare for the eclipse, and Todd County officials plan to do the same.

"We're just really cetting started on it " Smith

## g up ues

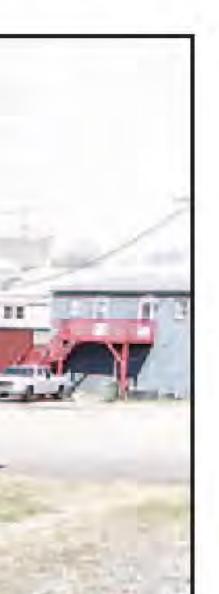

# Todd County considers impact of solar eclipse

By TONYA S. GRACE

Kentucky New Era

The 2017 Solar Eclipse is making an impact in Todd County, where officials are already considering how to handle the 75,000 to 100,000 people who are expected to be traveling to Hopkinsville this August.

"We've been looking at it for a couple of months," said Todd County Emergency Management Director Daniel Smith, noting a good por-

### Regional

INDEX-JOURNAL

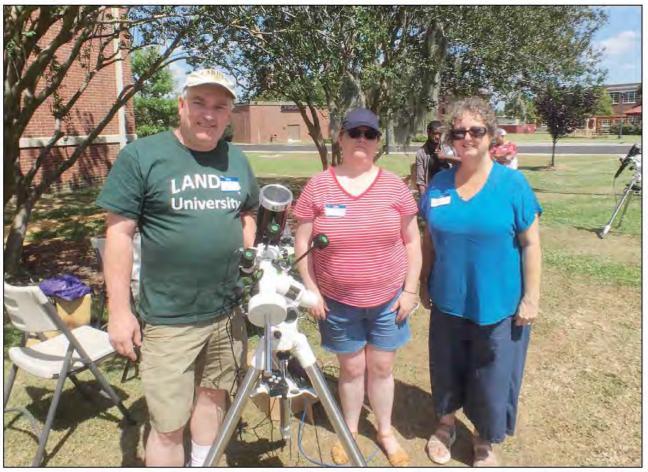

From left, David Slimmer, dean of Lander's College of Science and Mathematics; Michelle Deady, instructor of physics; and Kelly Hughes, technical services manager with Lander ITS and chair of the Lander Eclipse Planning Committee, pose by a telescope used to watch the eclipse.

#### Preparing for darkness

Lander University gets ready for solar eclipse as an observatory

**By ARIEL GILREATH** agilreath@indexiournal.com

Lander University, one of 70 official observational sites to collect data on the 2017 transcontinental solar eclipse, has been steadily preparing for the moment of totality on Aug. 21.

the country to another, and is focusing on its students be- they're able to tease out some fin- College of Science and Math-

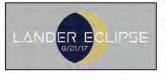

safely have students, faculty and alumni safely view it.

Megan Price, Lander's mar-Aug. 21 will mark the first keting director, said the city of time since 1918 the United Greenwood is also planning seen during an eclipse. States has had a solar eclipse events for anyone wishing to stretching from one end of view the eclipse, but the school some of the instrumentation, David Slimmer, dean of the

seen with the naked eye.

Kelly Hughes, chairwoman of the Lander Eclipse Planning frequently - every year there are Committee, said the university will have a telescope with a camera attached to it that will snap 1,000 photos of the eclipse so scientists can study the corona, which can only be kind of tilted a little bit. So it's

"When they look at it with happen every time."

sun until totality, which can be land, and it isn't always a complete eclipse.

"Eclipses happen somewhat the potential to be two to three solar eclipses," Hughes said. "It really depends on the geometry of the moon, the sun and the earth, because the moon's orbit's not perfectly lined up - it doesn't

### I see a pool on the horizon

can usually count on Connie (or, 'Khann-ie' as she pronounces with her WisKhansin accent) to

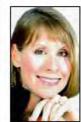

STONE

COLUMNIST

laugh when my comedy account is overdrawn and I'm on deadline for a column. "Pam

make me

Stone!" she always exclaims, as soon as I darken the feed store doors for the

tenth time that week because, along with my routine hay and grain order, I manage to forget and return for either fly spray, vet wrap, a lead rope or my keys.

"Khaaaan-ie!" I return, trumping her enthusiasm, as if we both have just announced each other's presence on stage.

"So, are you get a swimming pool?" she asked, as we stood outside in front of the array of livestock products displayed and spilling into the parking lot.

"What are talking about?" I replied.

"Stock yard water tanks!" she said, as if begrudging the obvious. "It's the latest big thing, everybody's installing them as swimming pools."

"What?" I said, still too thick to take it in, "That's ridiculous. Do people get them for their dogs, or something?"

Connie snorted with exasperation and then spoke very slowly and deliberately, throwing me buoys of vowels to cling to in order to follow

"Eight feet?" I scoffed. "I wouldn't even be able to straighten my legs in something that's just eight feet across."

Undeterred, Connie persisted. "I'm telling ya, people are turning them into jacuzzis, they're building decks around them, they're digging holes and dropping them in the ground and landscaping waterfalls to go into them."

"I don't believe it," I countered, "you're just trying to sell me a giant water trough. And besides, galvanized metal is hot as hell to the touch when the sun is beating on it-why would anyone try to cool themselves off in a broiling hot, galvanized crock pot?"

"I give up," Connie declared, throwing up her hands. "Google it. Google it yourself. Stock yard water tanks. You'll see."

"I will," I sniped back, and promptly got into my truck to drive away, only to return in forty five seconds, having forgotten to buy hoof hardener for Forrest.

But when I returned home, I admit that I couldn't wait to google these water tanks. And while I hate to admit it, she was right! There they were, minutes after (windstream) I typed in 'images, stockyard water tanks:' silver galvanized tubs just as I had been told, with stacked rock walls surrounding their perimeter, or with teak decking enclosing them, and yes, dropped neatly into the ground and made to appear as a garden water feature with flagstones and bedding plants installed all the way around. They were rustic, yet tasteful and quite

SUBMITTED

From left, David Slimmer, dean of Lander's College of Science and Mathematics; Michelle Deady, instructor of physics; and Kelly Hughes, technical services manager with Lander ITS and chair of the Lander Eclipse Planning Committee, pose by a telescope used to watch the eclipse.

### Preparing for darkness

#### Lander University gets ready for solar eclipse as an observatory

By ARIEL GILREATH agilreath@indexjournal.com

Lander University, one of 70 official observational sites to collect data on the 2017 transcontinental solar eclipse, has been steadily preparing for the moment of totality on Aug. 21.

Aug. 21 will mark the first time since 1918 the United States has had a solar eclipse stretching from one end of the country to another, and scientists with the National Solar Observatory have been preparing 70 sites across the country to collect data on the eclipse so they can observe the sun's corona - the outermost layer of the sun that looks like a white crown of loops and plumes surrounding it.

Staff from Lander, which sits directly in the path of the eclipse, is focusing its efforts on how to collect the data and

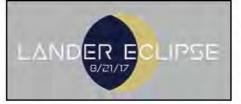

safely have students, faculty and alumni safely view it.

Megan Price, Lander's marketing director, said the city of Greenwood is also planning events for anyone wishing to view the eclipse, but the school is focusing on its students because of limited space.

Although classes begin Aug. 17, they are canceled the day of the eclipse.

Along with convocation, Price said there will be events throughout the day on the lawn teaching students, faculty and alumni about the eclipse.

The eclipse begins at 1:10 p.m., and totality will start at 2:38 p.m. and last for 2 minutes and 40 seconds. Special glasses are needed to view the sun until totality, which can be land, and it isn't always a comseen with the naked eye.

Kelly Hughes, chairwoman of the Lander Eclipse Planning Committee, said the university will have a telescope with a camera attached to it that really depends on the geometry will snap 1,000 photos of the eclipse so scientists can study the corona, which can only be seen during an eclipse.

"When they look at it with happen every time." some of the instrumentation, they're able to tease out some finer details so they can figure out they see all this structure in here, coronal loops where they think coronal mass ejections occur, because basically the sun's spitting out part landereclipse icles, wind, light, heat all the time, and when you see the corona you can see some of those structures happening," Hughes said.

Hughes said although there is an eclipse roughly every 18 months, it generally happens over water or inaccessible GILREATH.

plete eclipse.

"Eclipses happen somewhat frequently – every year there are the potential to be two to three solar eclipses," Hughes said. "It of the moon, the sun and the earth, because the moon's orbit's kind of tilted a little bit. So it's not perfectly lined up - it doesn't

David Slimmer, dean of the College of Science and Mathematics, said this is an important event for the city and university, and people will travel from all over to see the eclipse.

"It's a big thing for the entire area - I was amazed to hear about the number of people that will travel to experience the eclipse, and how far they are willing to travel," Slimmer said.

Contact staff writer Ariel Gilreath at 864-943-5644 or follow on Twitter @IJARIEL- tenth time that we along with my rou grain order, I man and return for eith vet wrap, a lead ro keys.

COLUMNIST

"Khaaaan-ie!" I trumping her enth we both have just each other's presen

"So, are you get a pool?" she asked, a outside in front of t livestock products spilling into the par

"What are talking replied.

"Stock yard water she said, as if begr obvious. "It's the la thing, everybody's them as swimmin

"What?" I said, to take it in, "That Do people get the dogs, or somethin

Connie snorted exasperation and t very slowly and de throwing me buoy to cling to in order her explanation.

"I'm talking the water tanks, the th gallon galvanized said. "They're like, deep and eight fee

#### New roa of Malfu

Associated Press

#### NEWS = NEW LOCAL

# NEWS = NEW LOCAL HUMAN

#### MARKETPLACE

Search For & Place Classifieds

#### Independent Mail

News 1

**Sports** 

**Orange and White** 

Current

**Advertise** 

Obituaries

eNewspaper

Legals

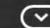

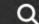

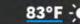

Subscribe

### Total eclipse made lifelong imprint on AU professor

Abe Hardesty abe.hardesty@independentmail.com

Published 7:54 a.m. ET March 31, 2017

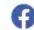

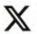

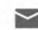

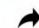

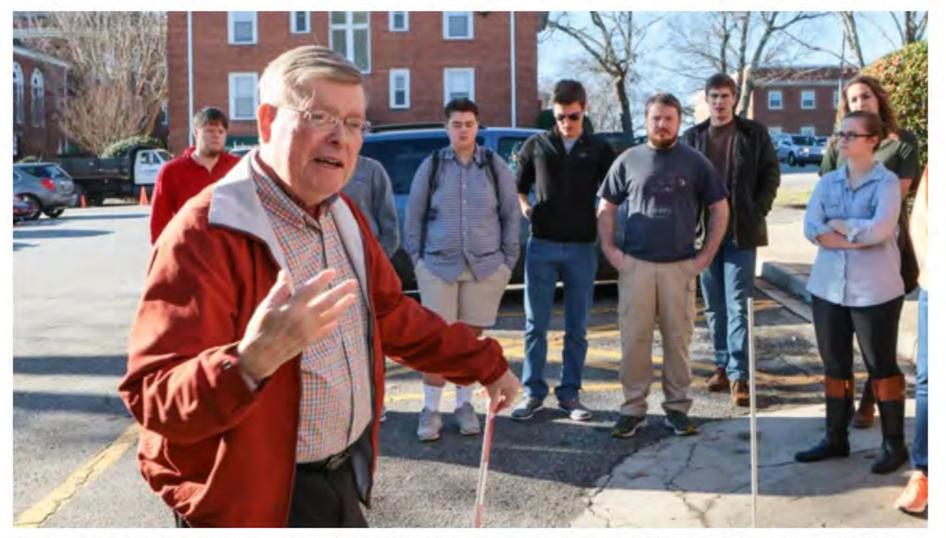

Robert Fries, professor of astronomy at Anderson University, talks about movement of the sun during a class this winter. Ken Ruinard/Independent Mail

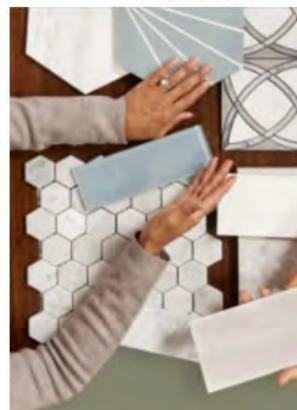

#### FREE DESIGN HELP

Get expert help choyour top-quality tile, wood, or stone.

**Book Now** 

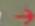

FLOOR B DE

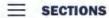

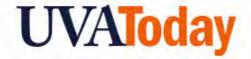

SUB

#### ED MURPHY, CHASING HIS THIRD SOLAR ECLIPSE, OFFERS VIEWING TIPS

July 6, 2017 Fariss Samarrai, farisss@virginia.edu

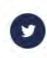

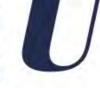

niversity of Virginia astronomer Ed Murphy was preparing to witness his first total eclipse of the sun, and he had a timeline. He had read every book on the subject, every article he could find, and he had made a list, timed to the second, of what he would see, as it happened.

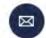

He booked a trip on a cruise ship in the Mediterranean Sea, specifically to see the astronomical event in 2006 at a point exactly on the path of totality, the line across the Earth's surface where the moon would block out the sun at 100 percent.

"I was on the ship's deck and I had my list in my pocket," he said. "I was ready."

And then it began.

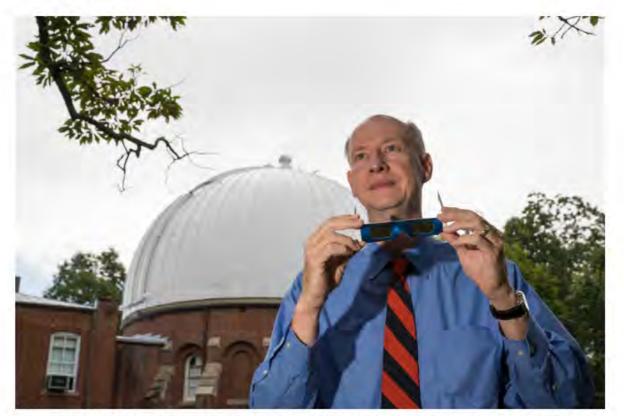

Astronomer Ed Murphy plans to view the solar eclipse from Columbia, South Carolina, along the path of totality. (Photo by Dan Addison, University Communications)

New Ranking Lifts Darden to No. 3 US Business School MORE >

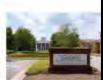

#### Video

**POPULAR ON UVA TODAY** 

Faculty Spotlight: 'Literacy Is a Basic Human Right,' Professor Says MORE >

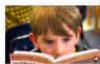

This is Charlottesville MORE >

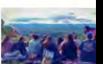

'Great and Good' MORE >

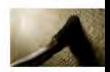

#### 'Great American eclipse' will be the most-studied ever, thanks to citizen scientists

Originally published July 20, 2017 at 6:00 am |

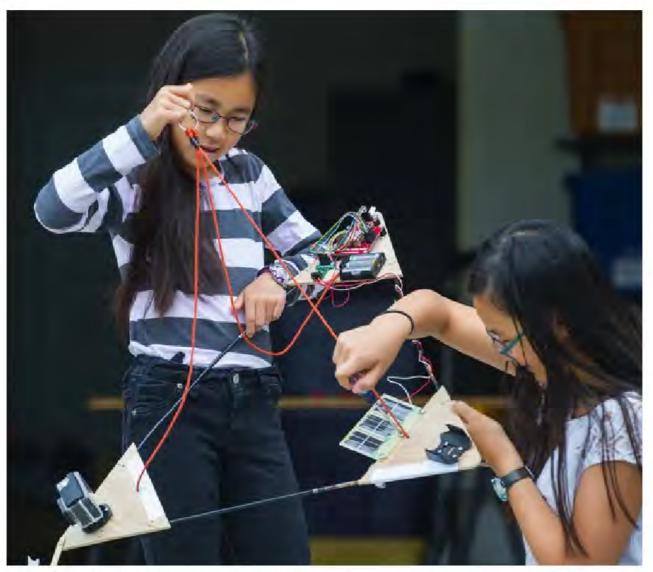

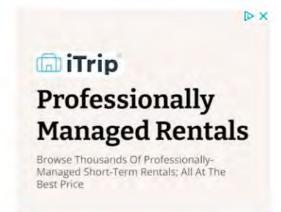

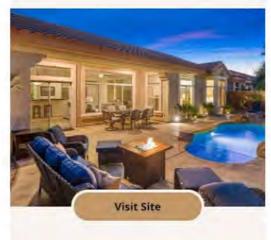

notes of a season of a season

From Oregon to South Carolina, amateur astronomers will film the Aug. 21 solar eclipse while students — including two Seattle sisters — launch science balloons.

#### Share story

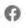

Share

Fmail

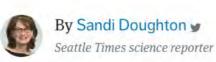

At the instant the moon's shadow darkens the Oregon coast on the morning of Aug. 21, a scientific relay race will kick off with Bruce and Ryan Alder at the head of the pack.

# NEWS = NEW LOCAL HUMAN

# NEWS = NEW LOCAL HUMAN VISUAL

NEWS = NEW

LOCAL

HUMAN

VISUAL

SURPRISING

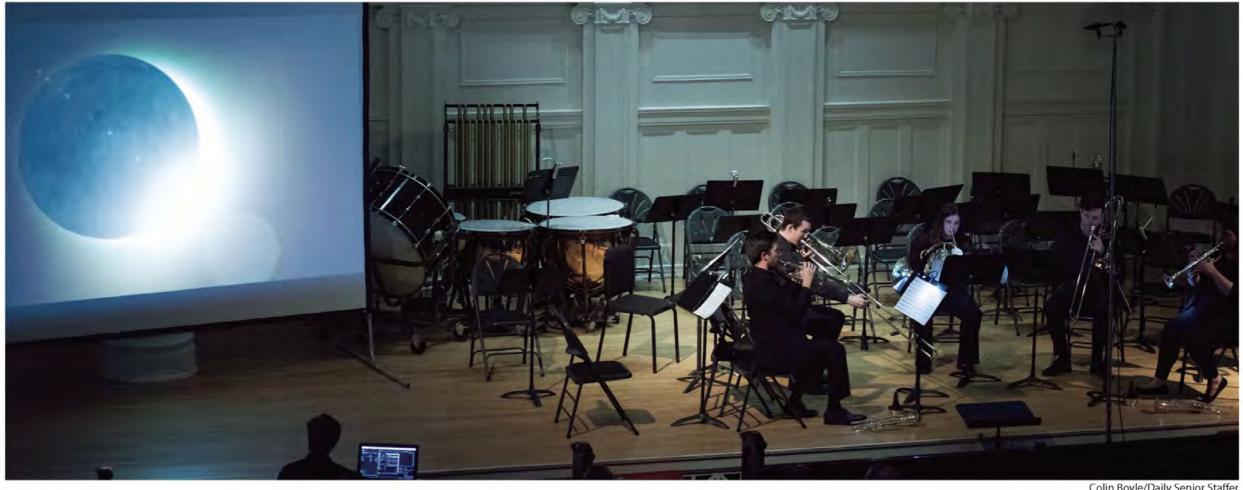

Colin Boyle/Daily Senior Staffer

Members of a Bienen orchestra perform "A Shout Across Time" in Nichols Concert Hall on Monday. The event merged science and music with the goal of exciting people about astronomy.

#### Music, astronomy clash at multimedia performance

By AVA POLZIN

THE DAILY NORTHWESTERN @avapolzin

Second-year graduate student Kyle Kremer (Bienen, Weinberg '12) said he finds all the inspiration he needs in the sky.

Kremer helped bring his inspiration to an audience of more than 100 people to combine music and astronomy in a multimedia performance called "A Shout Across Time" at Nichols Concert Hall on Monday.

The event was part of Kremer's Cosmos in Concert initiative, which aims to educate and excite the public about astronomy through live classical music and public outreach events.

Kremer said a large part of his motivation comes from the reactions he sees from community

members. Wonder is inherent to his science, he said.

"We're lucky as astronomers," Kremer said. "It's one of the most awe-inspiring of all the sciences, so people already love it. It's not very hard to get people excited."

At the event, Bienen students performed two works: "Eclipse" and the title piece "A Shout Across Time." Each arrangement celebrated a different event in modern astronomy, Kremer said.

"Eclipse," arranged by Kremer and performed by Bienen quintet Lake Shore Brass, honors the upcoming solar eclipse on Aug. 21, he said. The piece was broken into themes covering the sun, moon and Earth. Kremer encouraged the audience to observe the eclipse because a total solar eclipse of this breadth has not been seen since 1918.

Evanston resident Lynn Clark said she left the performance wanting more. She particularly

enjoyed the vivid imagery and how it related to the music to make a unified work of art, she said.

"This was fantastic," Clark said. "I just never expected to have such a holistic experience; it was wonderful ... There need to be more performances."

"A Shout Across Time" was intended as a celebration of Albert Einstein to commemorate the centennial of his theory of general relativity, which was confirmed last year with the detection of gravitational waves. The piece was composed by Ira Mowitz and originally performed at Montana State University.

The performance traced the universe, or "the beautiful mystery that inspired Einstein," to the discovery of gravitational waves caused by the merging of black holes.

Toward the end of "A Shout Across Time," the audience heard a simulated black hole collision. Evanston resident Bob Lounsbury said he enjoyed

the opportunity to hear this particular effect.

"I was trying to listen a few months ago to the sound of the black holes colliding, and now I have a better sense of what was going on," he said. "I probably need to see this several more times to really get it, though."

Communication junior Noah LaPook, a Dearborn Observatory host and artist, said he feels inspired by the intersection of science and art.

LaPook said he liked that the performance reinforced the message that there is music in the

"There's something in thinking about the universe that is so baffling that there often aren't the words," LaPook said. "The music made me feel something that I can't verbalize when I look at the sky."

avapolzin2018@u.northwestern.edu

# American merican Rinew CIIDSE Musical CIIDSE

#### MARKETPLACE

Search For & Place Classifieds

#### commercial appeal

News

**Sports** 

**Memphis Tigers** 

**Advertise Business** 

**Obituaries** 

eNewspaper

Legals

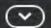

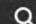

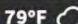

79°F ←

MONEY

#### Astronomical: World's largest solareclipse glasses

Tom Bailey USA TODAY NETWORK - Tennessee

Published 1:54 p.m. CT Feb. 23, 2017

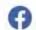

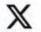

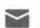

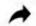

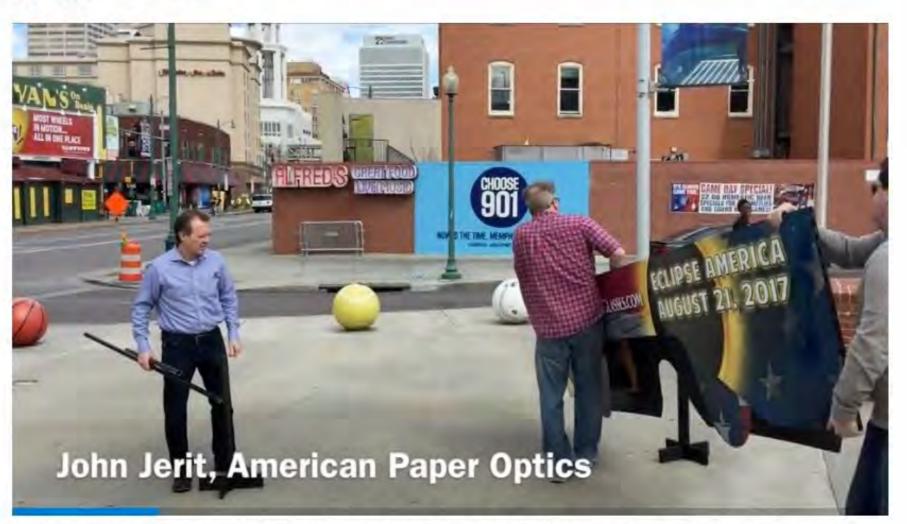

Bartlett-based American Paper Optics trotted out what it claims is the world's largest pair of solar eclipse glasses to promote sales before the Aug. 21 event. Tom Bailey/The Commercial Appeal

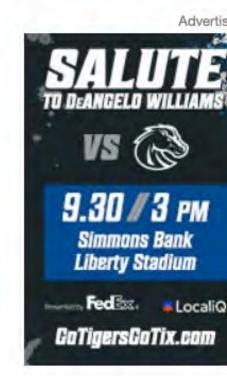

NEWS = NEW

LOCAL

HUMAN

VISUAL

SURPRISING

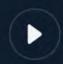

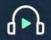

#### Farmers in Oregon look to cash in on the solar eclipse

Marketplace Contributor

Jul 24, 2017

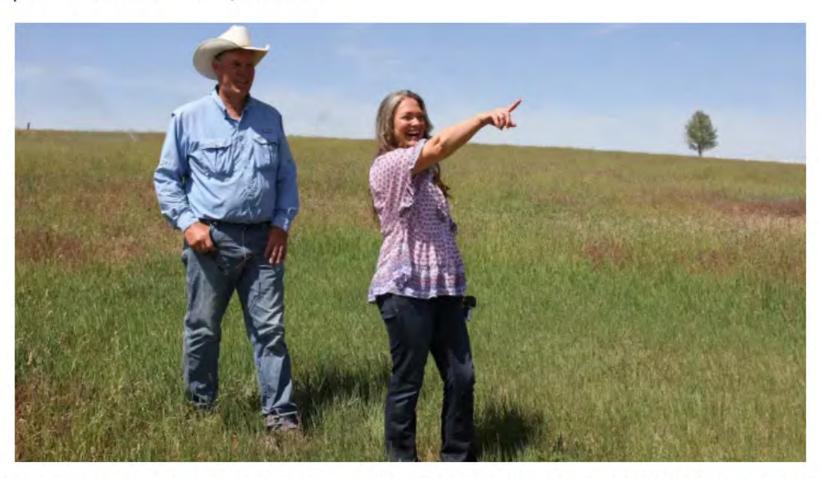

Farmer Christina Carpenter gestures toward one of the fields that will host campers during August's total solar eclipse. She and Grant Putnam (left) are taking advantage of the rare opportunity to host an eclipse festival on their farm, Organic Earthly Delights. Amanda Peacher/for Marketplace

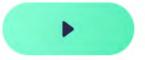

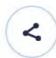

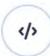

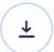

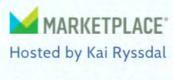

**Get the Podcast** 

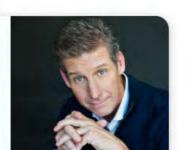

#### Flip-flop-wearing hikers, wildfire danger could cause eclipse chaos

#### Millions of visitors expected along path

#### **Zach Urness**

(Salem, Ore.) Statesman Journal

Whoever scheduled the solar eclipse for Aug. 21 should be fired.

That's the joke, at least, among land managers bracing for the wave of humanity expected to descend on the nation's public lands for the once-in-a-lifetime event.

Millions of visitors are projected to swarm the forests and mountains in states within the eclipse path of totality, right at the time wildfire danger and summer tourism is reaching its apex.

"It literally could not be happening at a worse time," said Jean Nelson-Dean, public information officer for Deschutes National Forest in Oregon, the first state that will get eclipse views.

"It's the peak of fire season. Our emergency responders are going to be spread thin. And the forest is going to be filled with a lot of people who don't camp very often and might have little experience with the outdoors."

The nightmare scenario is a wildfire breaking out while roads

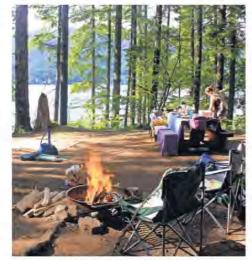

ZACH URNESS, (SALEM, ORE.) STATESMAN JOURNAL Virtually all public campsites that can be reserved were snapped up long ago.

are clogged with cars and campgrounds filled with people. There's concern about thousands of people fighting for just a few open campsites, along with flipflop wearing hikers attempting to climb dangerous mountains.

"The thing we're worried about is people waking up the morning of the eclipse, heading out and expecting to find a campsite or beautiful place to view it," said Cody Norris, public information officer for Mark Twain National Forest in Missouri. "Don't show up at the last minute. And once you're here, be prepared to get stuck somewhere for a long time."

Virtually all public campsites

that can be reserved within the eclipse path were snapped up long ago. But in places such as Illinois' Shawnee National Forest, all campgrounds are first-come, first-served.

Grady McMahan, district ranger for Willamette National Forest in Oregon, said his office has fielded numerous calls from people planning to climb Mount Jefferson, Oregon's second-tallest mountain. The problem: the 10,495-foot mountain is a dangerous and technical climb that has taken multiple lives.

"A lot of people who've called clearly don't know what they're getting into," McMahan said.

\$1 for 6 months

News ]

Sports

Opinion

Advertise

Obituaries

eNewspaper

Legals

) a

80°F

Subs

Sign In V

2017 SOLAR ECLIPSE

Living

#### From \$500 couch rental to \$5,000-anight home, solar eclipse offers chance to cash in

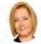

Stephanie Ingersoll

Clarksville Leaf-Chronicle

Published 8:00 a.m. CT July 28, 2017

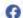

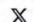

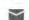

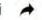

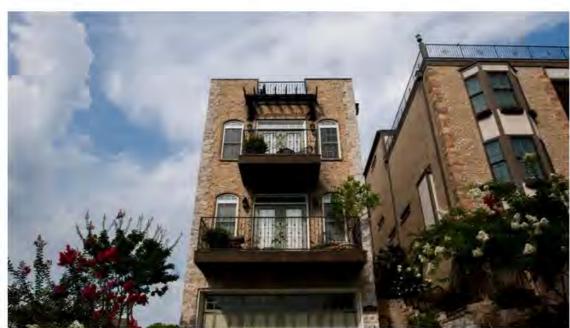

Bedrooms in Rob Niemann's home in Clarksville are available for rent on Airbnb for the August solar eclipse. Erica Brechtelsbauer / The Leaf-Chronicle

CLARKSVILLE, Tenn. — As fireworks exploded in the sky over Rob Niemann's rooftop garden in downtown Clarksville, his mind wandered to another upcoming show in the sky — the total solar eclipse coming Aug. 21.

Then he thought of the three empty bedrooms in his house and the extra money he could make.

This week Niemann posted an ad on Airbnb.com, a website where people offer rooms in their homes, or their entire residence, for nightly rentals.

Niemann had heard that all hotels in Clarksville had been booked for Aug. 20 and 21. That's the night leading up to the eclipse and the day of the once-in-a-lifetime event.

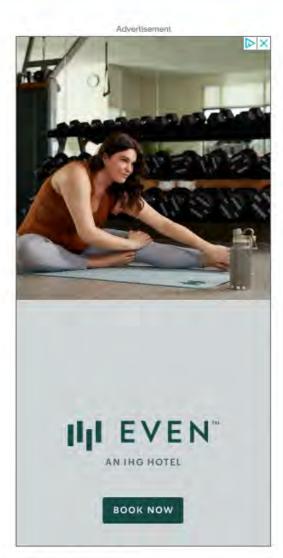

#### **More Stories**

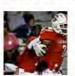

Austin Peay football rallies to beat Stephen F. Austin in UAC opener SPORTS

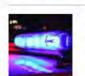

Clarksville apartment shooting leaves man dead, suspect sought NEWS

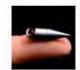

Here Are 29 of the Coolest Gadgets for This 2023 Top Gadgets | Sponsored Links

We're always working to improve your experience. Let us know what

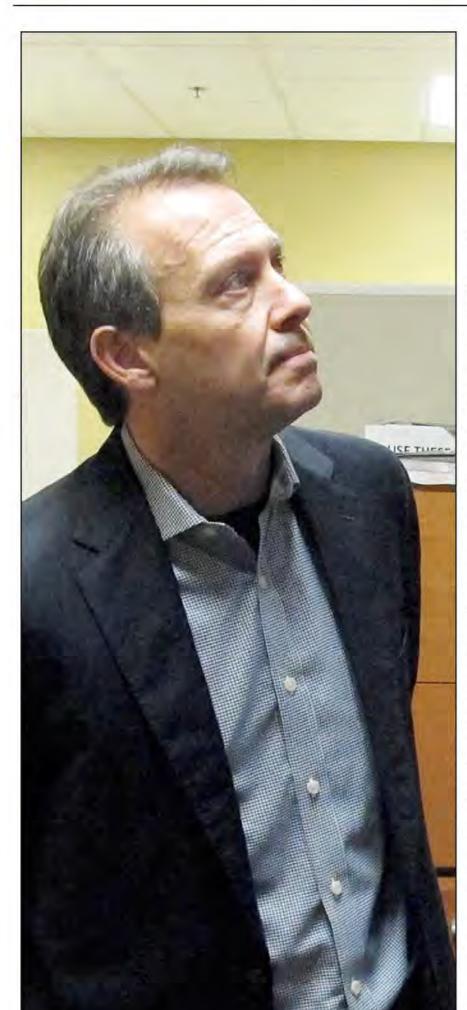

#### Businesses, cities cashing in on total solar eclipse crowds

Associated Press

ARTLETT, Tenn. — Millions of eyes will be fixed on the sky when a total solar eclipse crosses the U.S. in August, and it's likely many of them will be safely behind the special glasses churned out by a Tennessee company.

American Paper Optics ramped up production for this year's eclipse and expects to make 50 million paper and plastic eclipse glasses. John Jerit, the company's CEO and president, said they began preparing about two years ago. During his almost 27 years making safety glasses, he's only seen one total solar eclipse, in France in 1999, but will be going to Nashville for this one.

"It's a life experience," Jerit said during an interview at his company's office in the Memphis suburb of Bartlett. "When that two minutes is over, or however long you've got, the question that you really want to hear is, 'When is the next one?"

His company is one of many businesses - hotels, campgrounds and stores taking advantage of the total solar eclipse - when the moon passes between Earth and the sun. The moon's shadow will fall in a diagonal ribbon across the U.S., from Oregon to South Carolina. The rest of the U.S. will experience a partial eclipse, along with Canada, Central America and a bit of South America.

Cities and towns along the path of totality - where there will be about 2 1/2 minutes of darkness — are gearing up for the crowds. St. Joseph, Missouri, population 76,000, is in a prime location and officials are bracing for tens of thousands of eclipse watchers to descend on the city, said Beth Conway, spokeswoman for the St. Joseph Convention & Visitors Bureau.

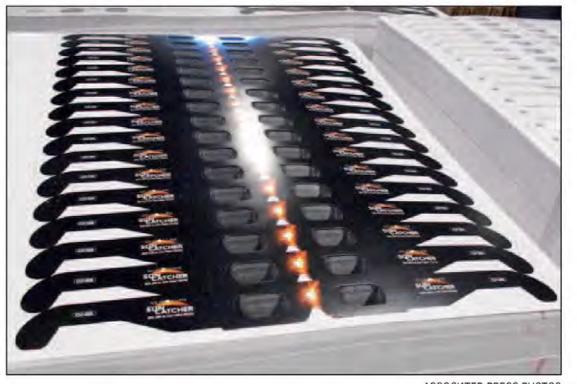

ASSOCIATED PRESS PHOTOS

Cardboard frames for solar eclipse glasses are stacked Wednesday in the American Paper Optics factory in Bartlett, Tenn.

"This is essentially our Super Bowl," Conway said. "If we see anywhere near the amount of people that they're telling us, it will probably be the biggest event in our history."

The city has gotten into the act as well, selling eclipse glasses, posters and blue and yellow T-shirts decorated with a drawing of the city's skyline and an iconic railroad bridge, and with the slogan "Right in the Middle of it All."

Conway said a benefactor donated 100,000 safety glasses designed for the city and proceeds are going to local museums and charities.

Sales have been "amazing, phenome-

nal," she said. "It's just blown our minds." At the Tennessee factory, a constant

whirring sound fills the factory as large

glasses cost about 20 to 25 cents to make, and they are sold to distributors for about 45 cents, but prices vary depending on order size. They're sold retail for about \$2. The plastic versions are about \$15.

Staring at the sun during an eclipse or anytime — can cause eye damage. The only safe way is to protect your eyes with special filters in glasses or other devices. NASA lists four companies, including American Paper Optics, whose glasses meet international standards.

"It's eye protection for enjoyment," said Jerit, whose main business is making 3-D

Besides retail outlets, the company sells the glasses to cities, universities and space-related entities like NASA and the Adventure Science Center in